Internet Programming II

Elbistan Meslek Yüksek Okulu 2013 – 2014 Bahar Yarıyılı

12 May. 2014 Öğr.Gör. Murat KEÇECİOĞLU

## Internet Programcılığı II Fonksiyonlar  $\rightarrow$  Değişken Kontrol Fonksiyonları

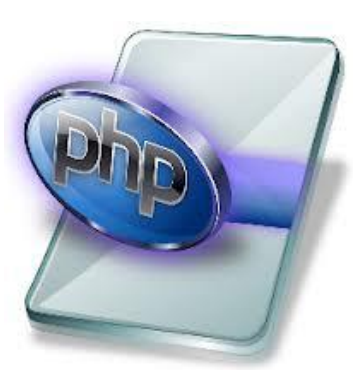

#### isset() Fonksiyonu

- Parametre olarak aldığı değişken tanımlı ise ve NULL değer içermiyorsa "true" döndürür.
- isset() fonksiyonuna birden fazla değişken parametre olarak verilebilir.
- Parametre olarak verilen değişkenlerden tamamı NULL değer içeriyorsa "true" değer döner.

#### Internet Programcılığı II Fonksiyonlar  $\rightarrow$  Değişken Kontrol Fonksiyonları

 $\Box$ e  $\mathbf{x}$ issetfonk - Not Defteri € Dosya Düzen Biçim Görünüm Yardım <HTML> <HEAD><title>isset() değişken durum kontrolü</title></HEAD>  $\langle$ ?php  $$a1=780$ :  $$a2='$ if  $(isset(\frac{6}{4}a1,\frac{6}{4}a2))$ echo '\$a1 ve \$a2 tanımlıdır ve NULL değildir.'; else echo '\$a1 ve \$a2 tanımlı değil veya NULL değer içeriyor.'; echo'<br';  $$b1=560;$  $$b2=NULL;$  $if (isset(\frac{6}{3}b1, \frac{6}{3}b2, \frac{6}{3}b3))$ echo '\$b1 \$b2 ve \$b3 tanimlidir ve NULL değildir.'; else echo '\$b1 \$b2 ve \$b3 tanimli değil veya NULL değer iceriyor.'; 3>  $<$ BODY $>$  $<$ /HTML $>$  $\rightarrow$ St 20, Stn 8

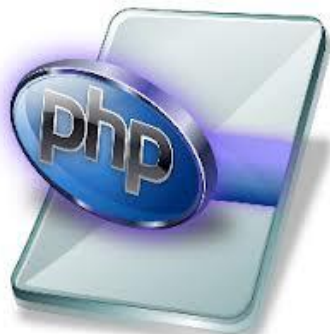

Fonksiyonlar  $\rightarrow$  Değişken Kontrol Fonksiyonları

- Uygulama isset() Fonksiyonu değişkenlerin durumunu kontrol edelim.
- $\blacktriangleright$  \$a1, ve \$a2 yani programın üst bölümü çalışacaktır.
- İkinci kısımda \$b3 değişkeni tanımlı olmadığından ekrana sonuç üretilmeyecektir.

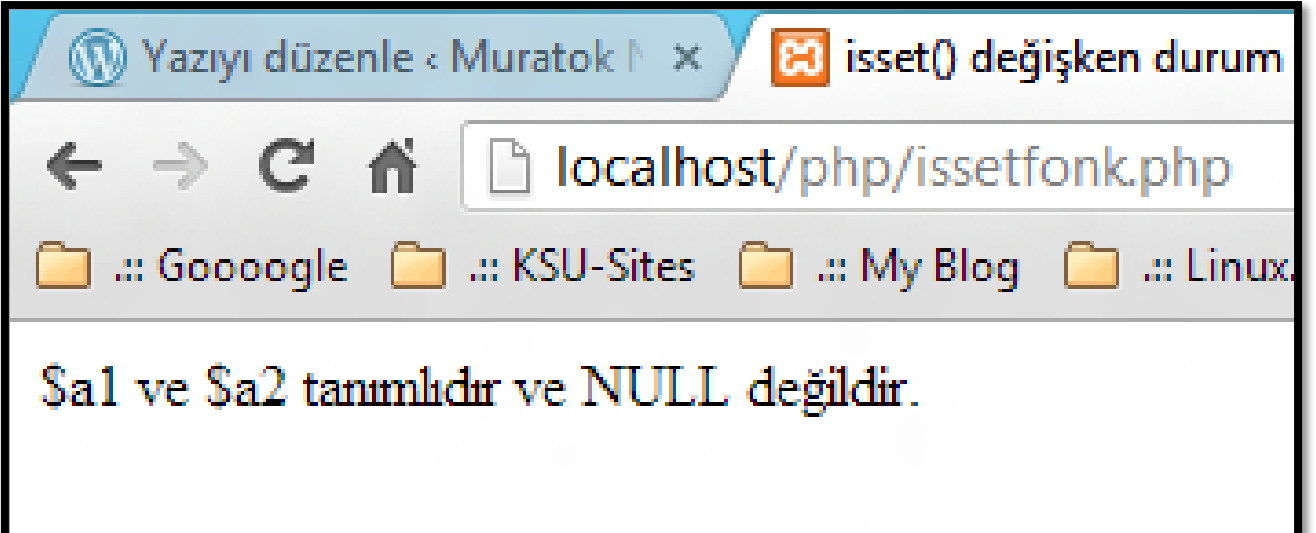

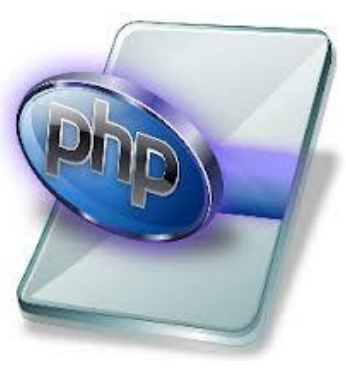

Fonksiyonlar  $\rightarrow$  Değişken Kontrol Fonksiyonları unset() Fonksiyonu

 Parametre olarak verilen değişkeni tanımsız hale getirmek yani bellekten silmek için kullanılır. Örn.:

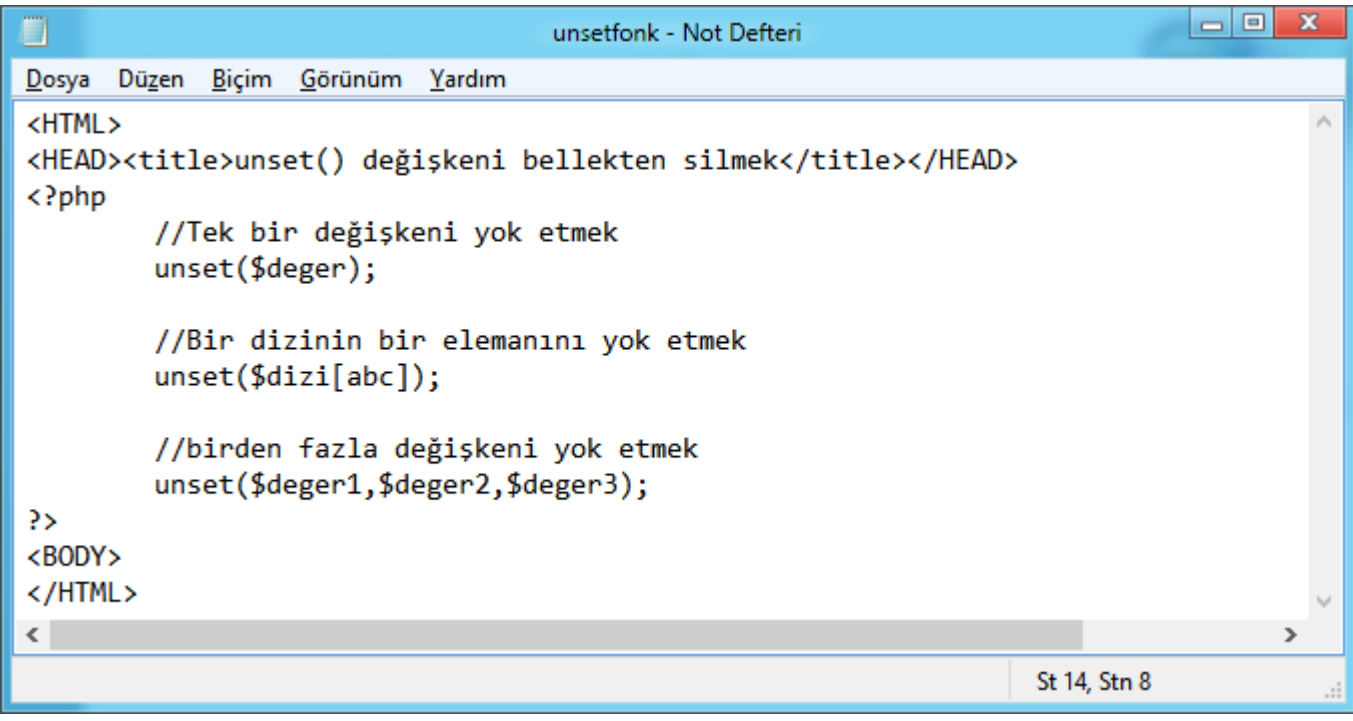

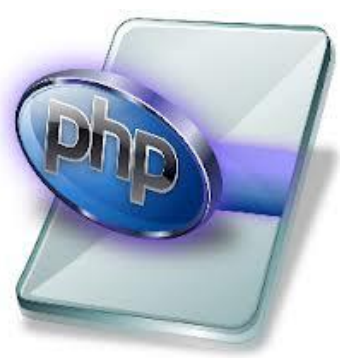

Fonksiyonlar  $\rightarrow$  Değişken Kontrol Fonksiyonları empty() Fonksiyonu

 isset() fonksiyonunun tersi işleve sahiptir. Bir değişene değer atanmamışsa, değeri 0 veya "boş" ise "true" değeri döner.

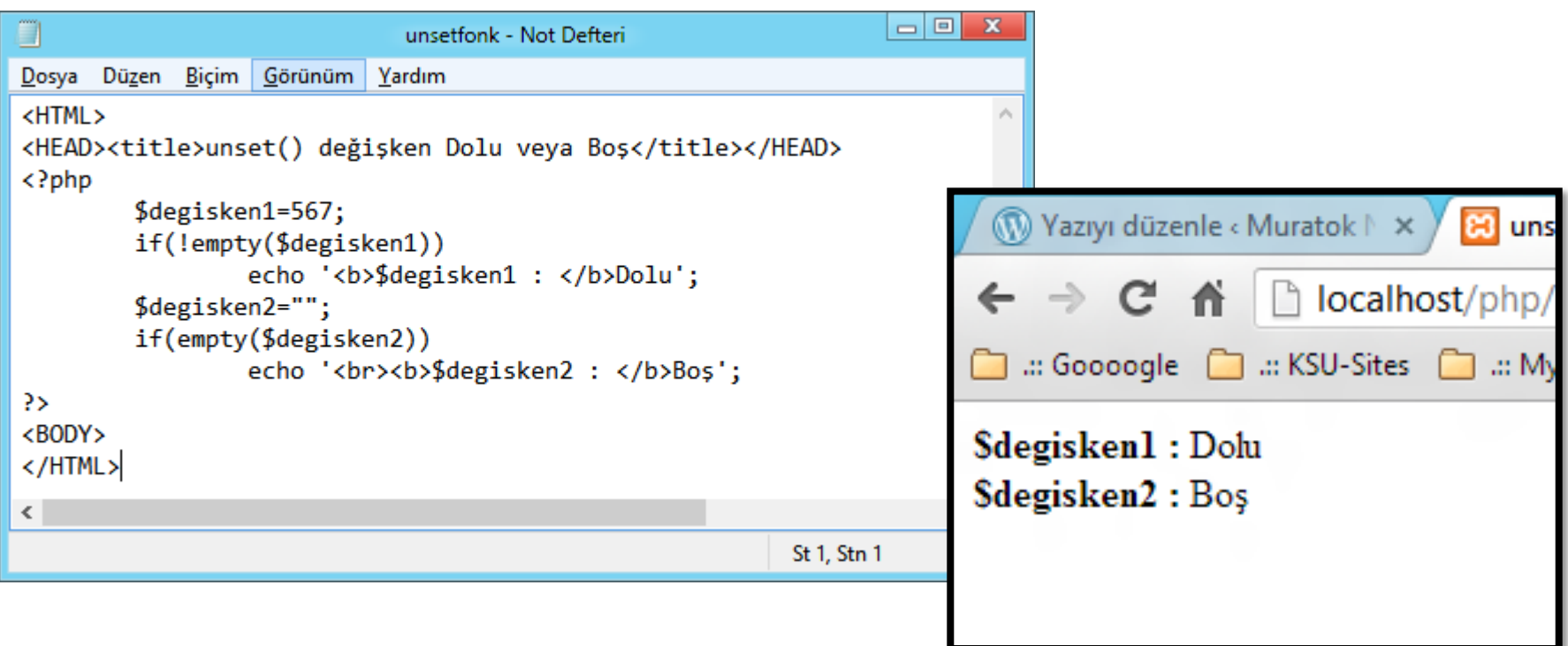

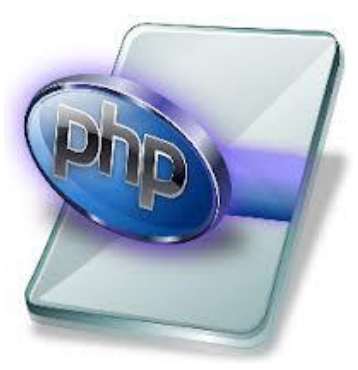

Fonksiyonlar Değişken Kontrol Fonksiyonları

- İs\_string(),is\_int(),is\_float() Fonksiyonları
- is string() : fonksiyonu parametre olarak verilen değişken türü String(Karakter Kümesi) ise "True" değilse false döner.
- is\_int () : fonksiyonu parametre olarak verilen değişken değeri integer(Tam Sayı) ise "True" değilse false döner.
- is float() : fonksiyonu parametre olarak verilen değişken değeri ondalık sayı ise "True" değilse false döner.

# Internet Programcılığı II Fonksiyonlar  $\rightarrow$  Değişken Kontrol Fonksiyonları Diğer Fonksiyonlar

- **E** is\_numeric () : Sayısal türde olup olmadığı,
- s is bool (): Boolean türde olup olmadığı,
- **E** is null() : null değer içerip içermediği
- is array() : Dizi türünde olup olmadığını kontrol eden fonksiyonlardır.

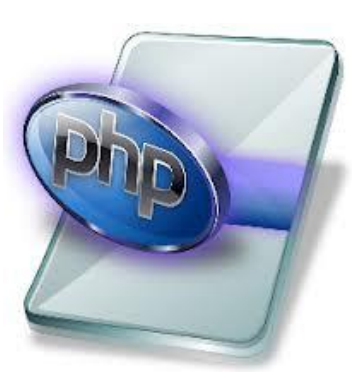

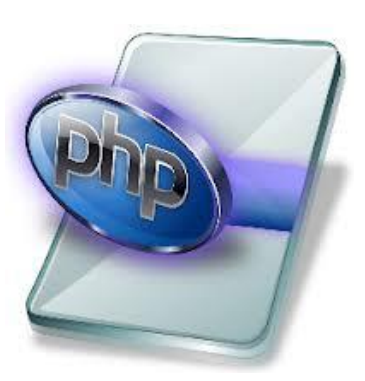

#### Fonksiyonlar  $\rightarrow$  Değişken Kontrol Fonksiyonları

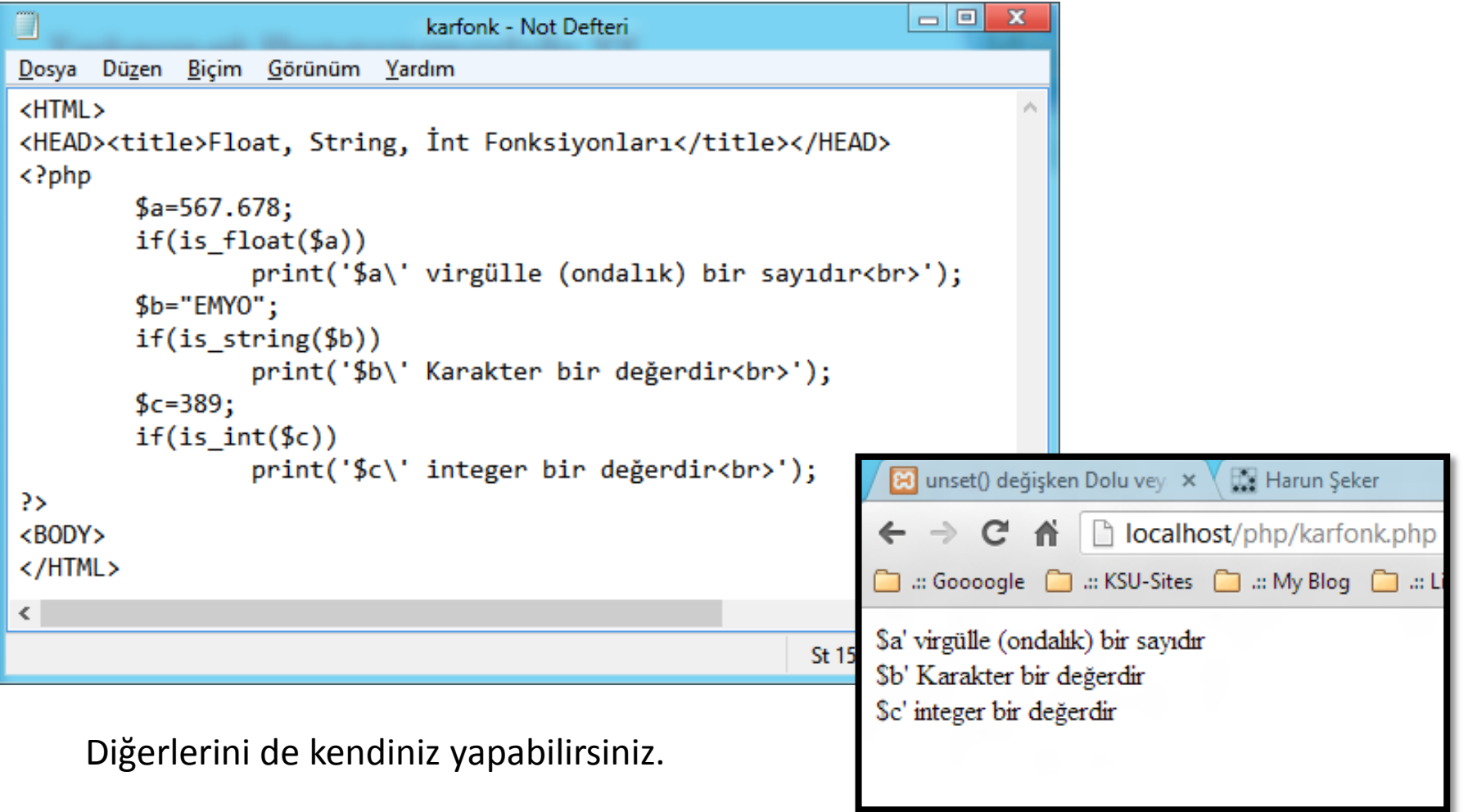

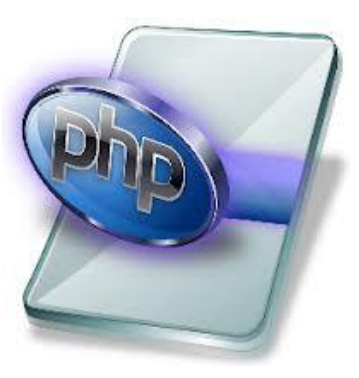

Fonksiyonlar  $\rightarrow$  Değişken Kontrol Fonksiyonları strval(),intval(),floatval() Fonksiyonları

- strval() : fonksiyonu parametre olarak kendisine verilen değeri string'e (Karakter Kümesi) çevirir.
- intval() : fonksiyonu parametre olarak verilen değerin istenilen tabanda tamsayı karşılığını verir. Taban parametresi verilmezse 10 tabanını kullanacaktır. Dönüşümü yapılacak değer string türünde olmadıkça parametrenin etkisi yoktur.
- floatval() : fonksiyonu parametre olarak verilen değeri float türüne çevirir.

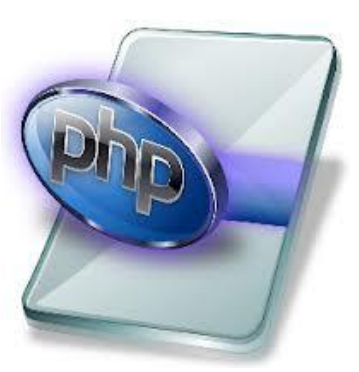

#### Fonksiyonlar  $\rightarrow$  Değişken Kontrol Fonksiyonları

 $\Box$  $\Box$  x ivalfonk - Not Defteri Dosya Düzen Biçim Görünüm Yardım <HTML> <HEAD><title>Intval Fonksiyonu</title></HEAD>  $\langle$ ?php echo  $intval(42)$ ; //42 dir. echo  $intval(4.2)$ ; //4 tür. echo intval $('42');$  //42 dir. **83** Intval Fonksiyonu 8 unset() değişken Dol  $\times$ echo intval $('+42');$  //42 dir. echo intval $('042');$  //42 dir.  $\leftarrow$   $\rightarrow$   $\mathbf{C}$   $\mathbf{\hat{n}}$  |  $\Box$  localhost/php/ivalfonk.php echo intval(042); //34 dür. echo intval(1e10); //1410065408 dir. □ ... Goooogle □ ... KSU-Sites □ ... My Blog □ ... Lin echo intval('1e10'); //1 dir. 42442424234141006540814234 echo intval $(42,8)$ ; //42 dir. echo intval('42',8); //34 dür. ?>  $<$ BODY $>$  $<$ /HTML $>$ ◁  $\rightarrow$ St 16, Stn 8

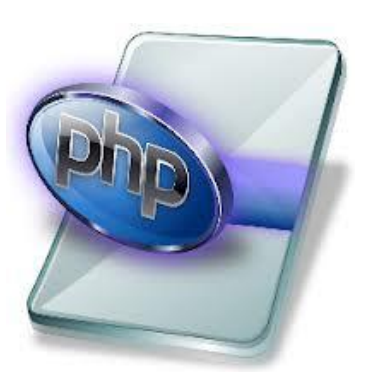

#### Fonksiyonlar  $\rightarrow$  Değişken Kontrol Fonksiyonları

Değişkenin Türünü Değiştirerek Ekrana Yazdırmak

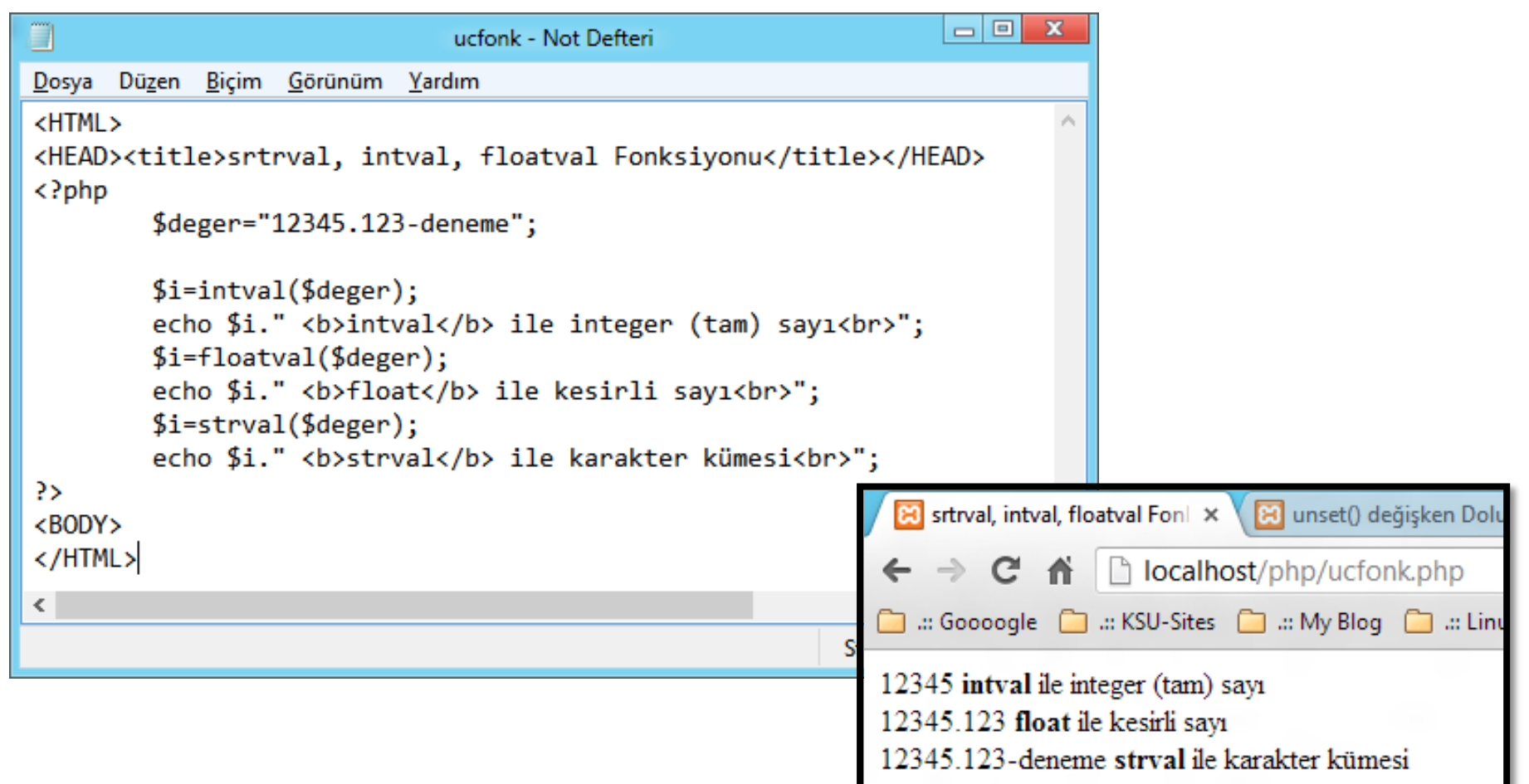

- Fonksiyonlar  $\rightarrow$  Matematiksel Fonksiyonlar
- $\triangleright$  abs() Fonksiyonu
- $\triangleright$  floor() Fonksiyonu
- $\triangleright$  ceil() Fonksiyonu
- round() Fonksiyonu
- pow() Fonksiyonu
- $\triangleright$  sqrt() Fonksiyonu
- $\triangleright$  max() ve min() Fonksiyonu
- $\triangleright$  Log10() Fonksiyonu

Sırasıyla inceleyelim, öğrenelim  $\rightarrow$ 

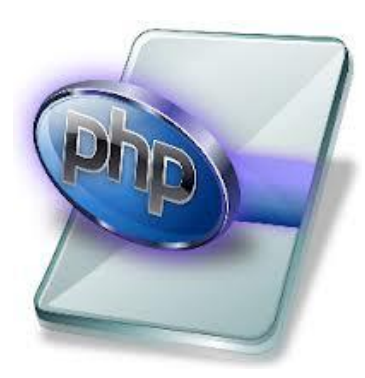

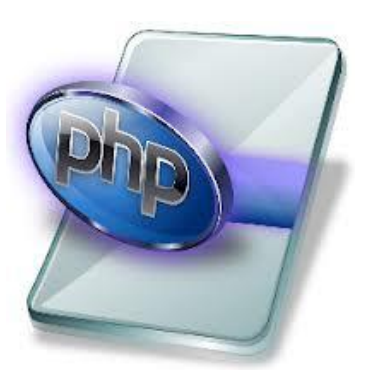

#### Fonksiyonlar  $\rightarrow$  Matematiksel Fonksiyonlar abs() Fonksiyonu

Parametre olarak verilen değerin mutlak değerini verir.

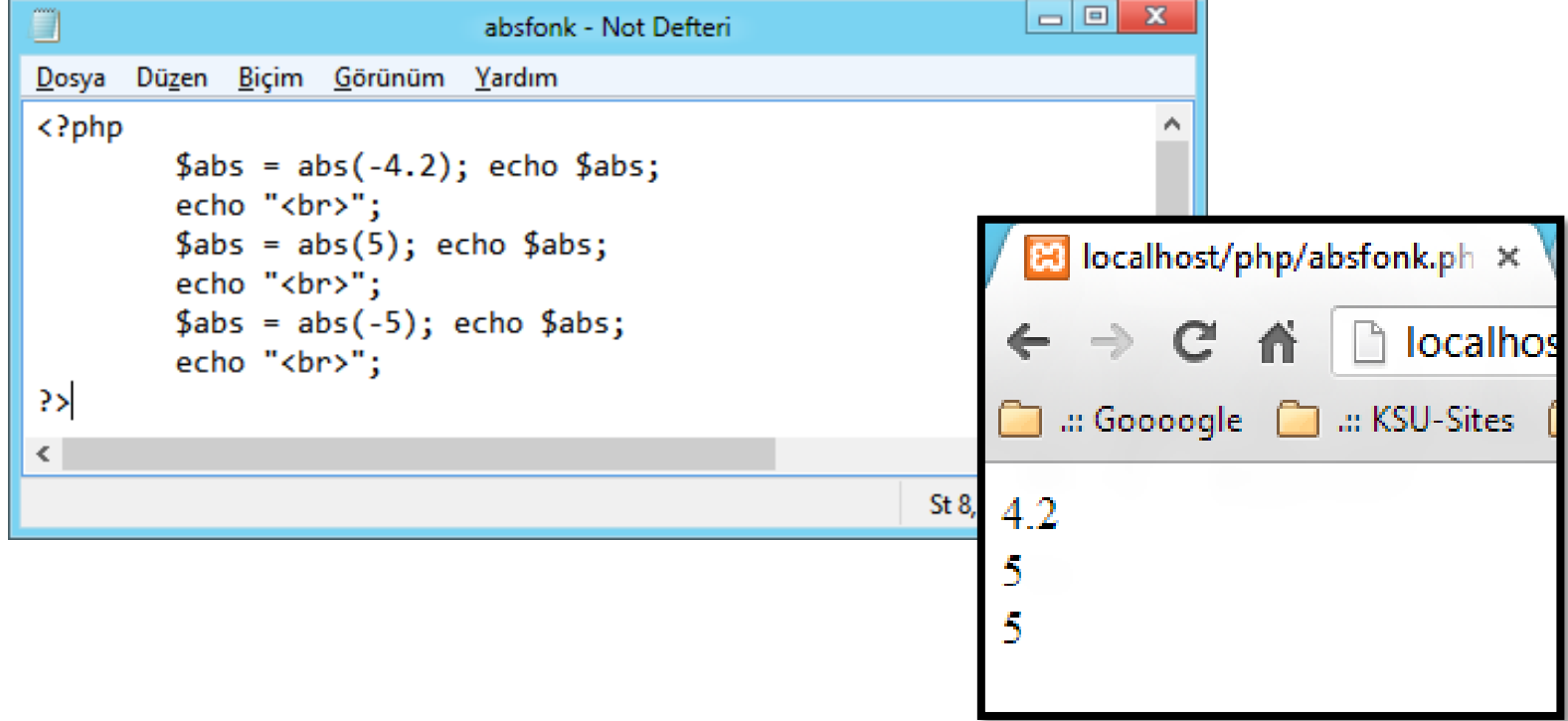

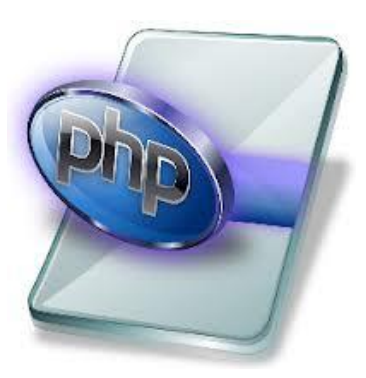

- $\triangleright$  floor() Fonksiyonu
	- Parametre olarak verilen değeri aşağı yuvarlar değerini verir.

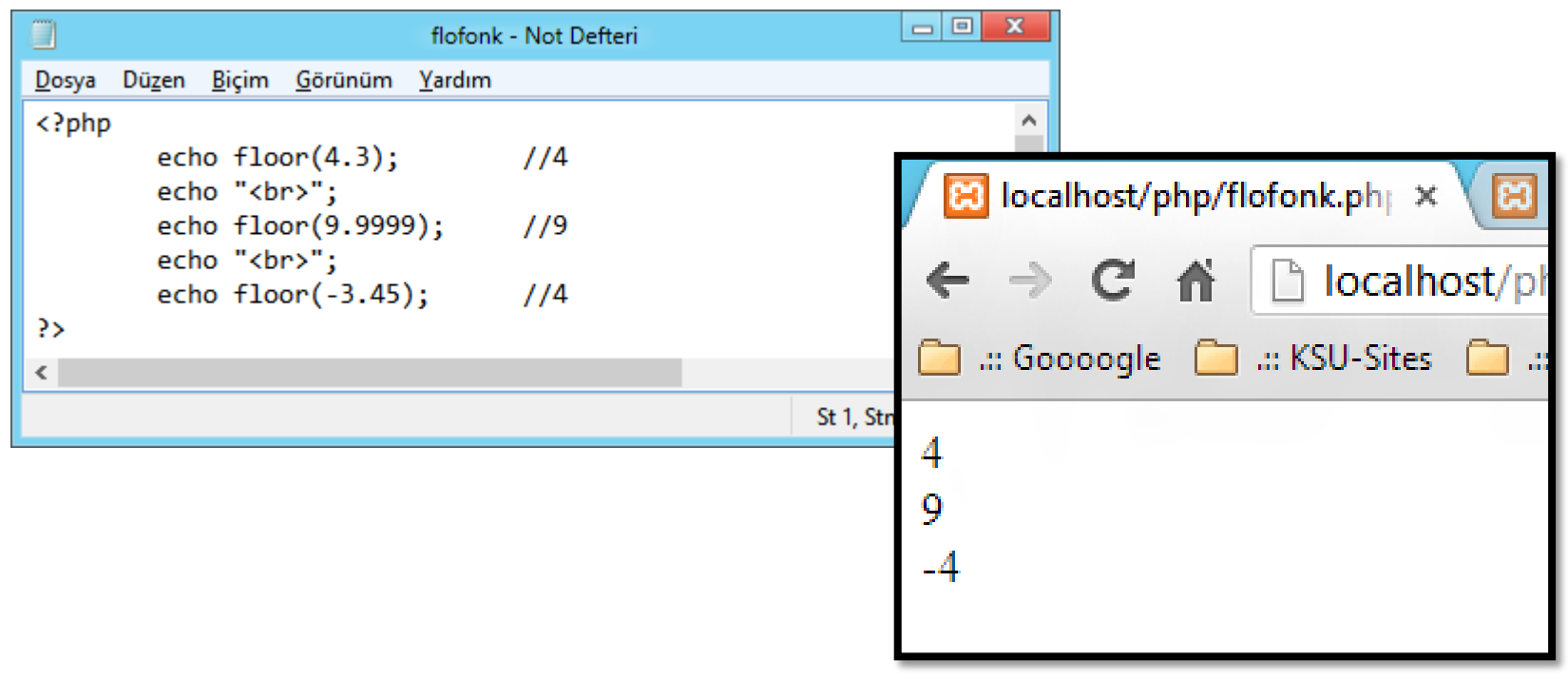

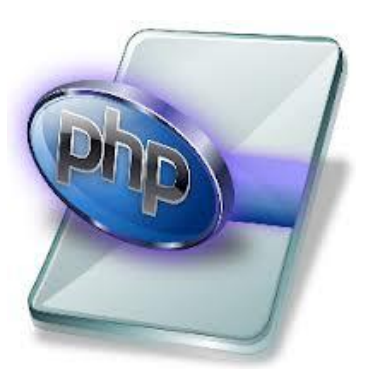

- $\triangleright$  ceil() Fonksiyonu
	- Parametre olarak verilen değeri yukarı yuvarlar değerini verir.

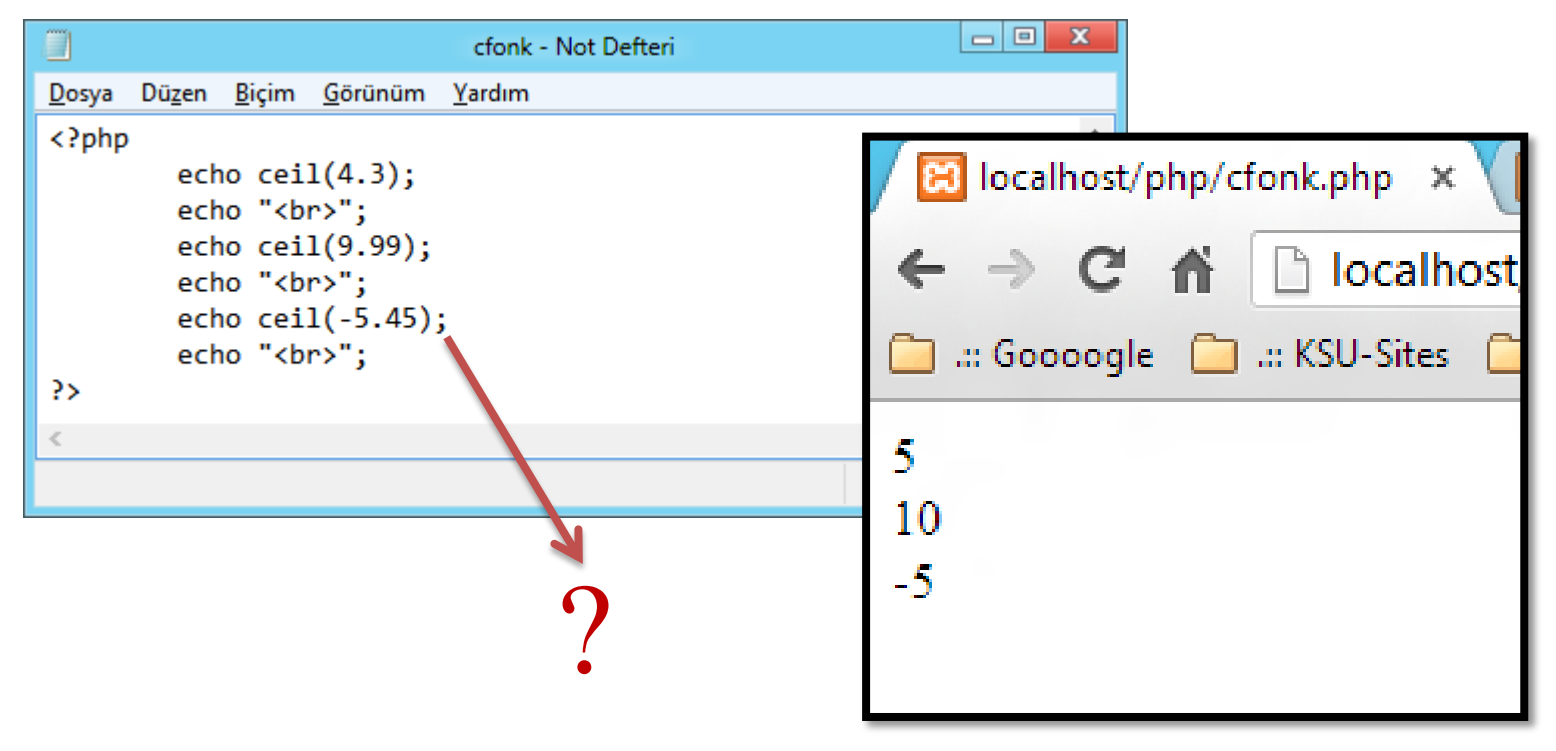

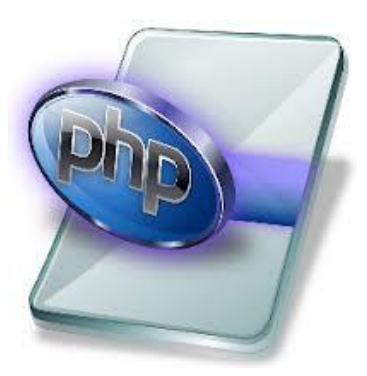

- $\triangleright$  round() Fonksiyonu
	- Parametre olarak verilen değerin ondalık kısmı 0.5 ve yukarısını yukarı, diğerlerini aşağı yuvarlar değerini verir.

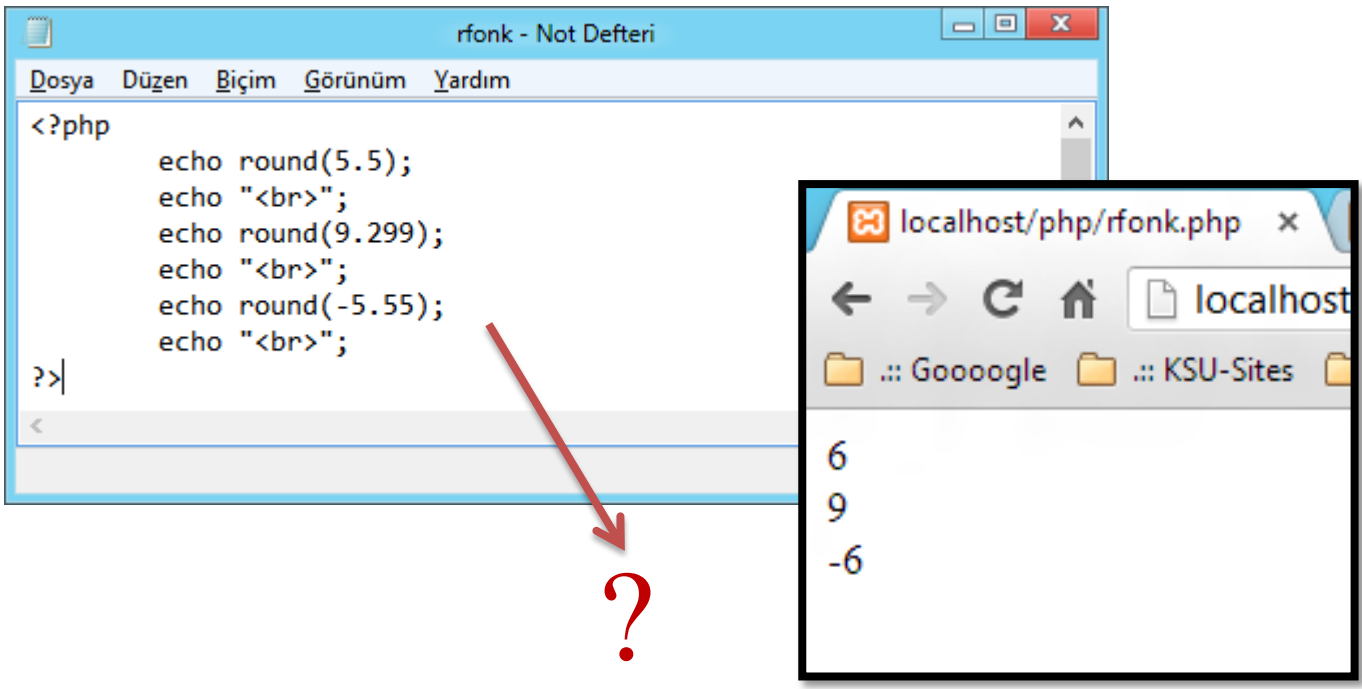

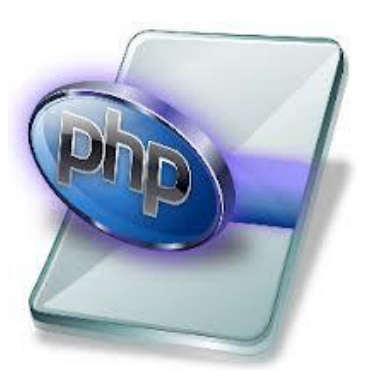

- $\triangleright$  pow() Fonksiyonu
	- Üstel ifadelerin hesaplanmasında kullanılır. Birinci parametre sayı, ikincisi üssü ifade eder.

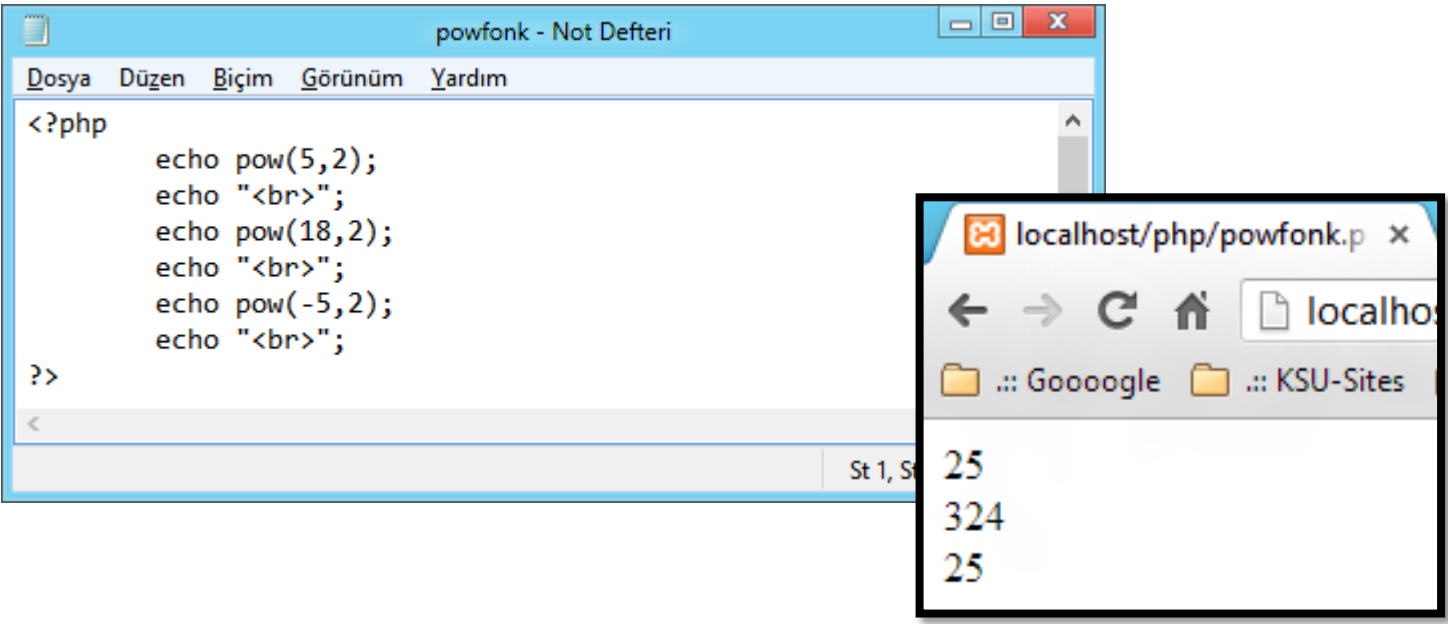

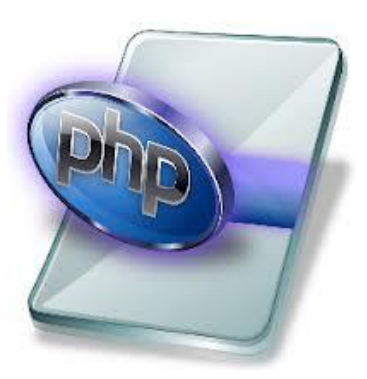

Fonksiyonlar  $\rightarrow$  Matematiksel Fonksiyonlar

- **≻ Sqrt() Fonksiyonu** 
	- Parametre olarak verilen değerin karekökünü bulur.
- $\triangleright$  min() ve max() Fonksiyonları
	- Parametre olarak verilen değerin minimum ve/veya maksimum değerlerini bulur. (kendiniz yapabilirisiniz).

#### $\triangleright$  log10() Fonksiyonu

 Parametre olarak verilen değerin 10 tabanında logaritmasını bulur. (Bunları kendiniz yapabilirsiniz).

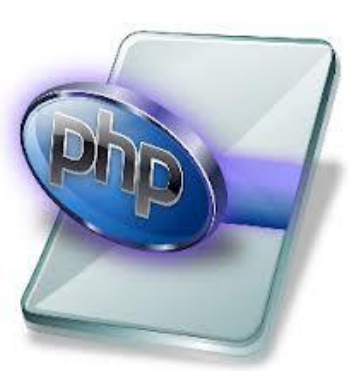

20

Fonksiyonlar  $\rightarrow$  Karakter Kümesi Fonksiyonları

- Explode() Fonksiyonu
	- Bir karakter kümesini istenilen değere (karakterden) bölerek bir dizi içerisine yerleştirir.

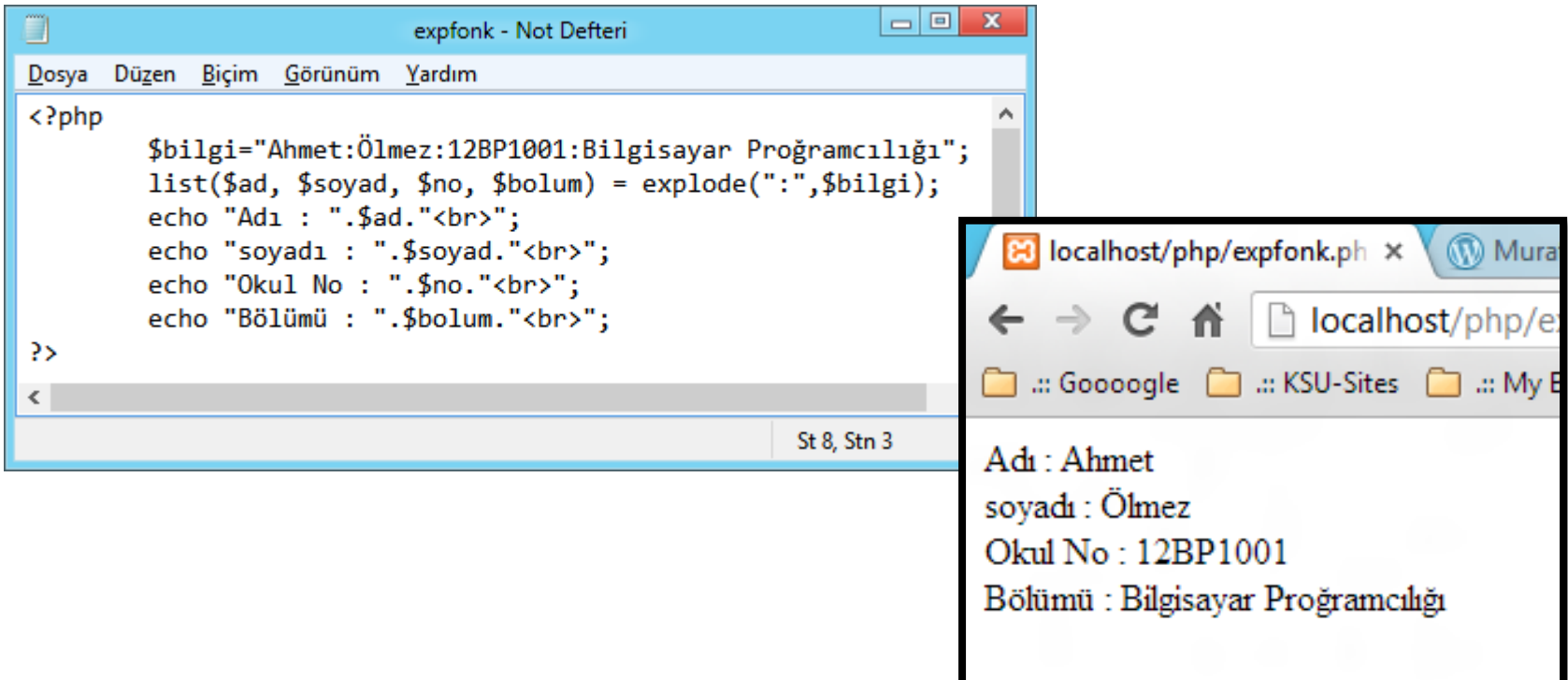

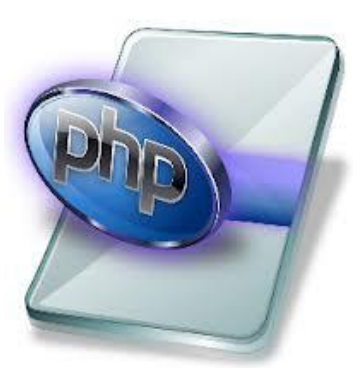

 $F$ onksiyonlar  $\rightarrow$  Karakter Kümesi Fonksiyonları

- Rtrim(), Ltrim() ve Trim() Fonksiyonları
	- Ltrim() Bir karakter kümesinin başındaki, Rtrim() Bir karakter kümesinin sonundaki, Trim() Bir karakter kümesinin başındaki ve sonundaki boşlukları siler.
	- Bu fonksiyonları kullanırken ikinci parametre verilerek silinmek istenen karakterler belirtilebilir.

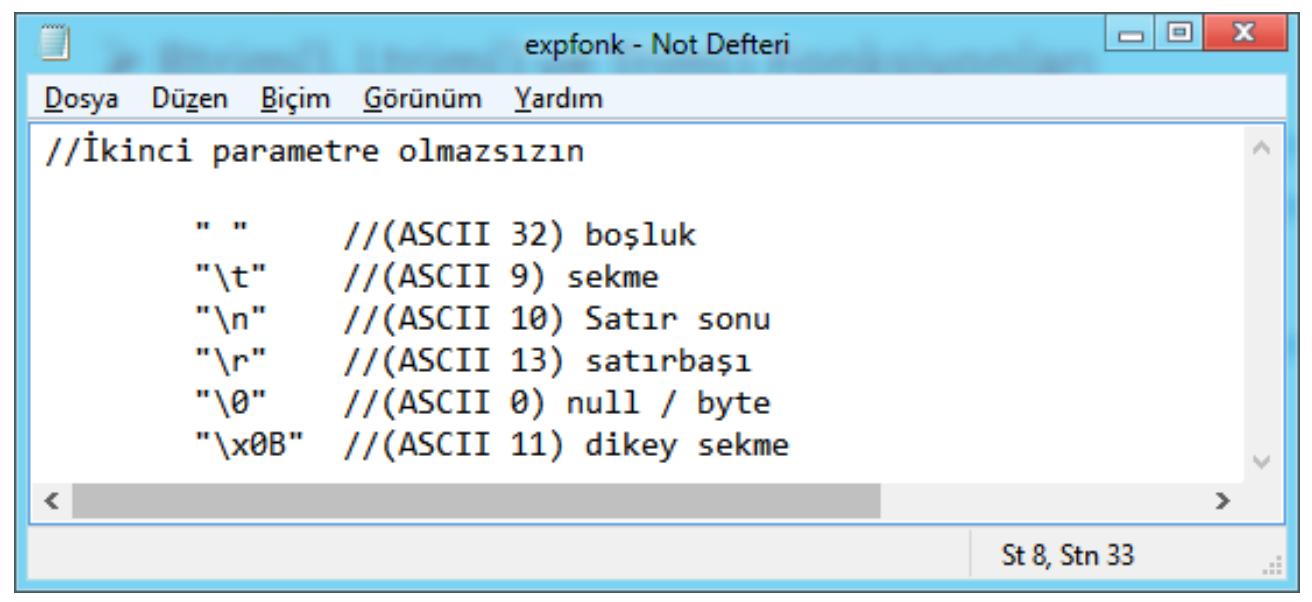

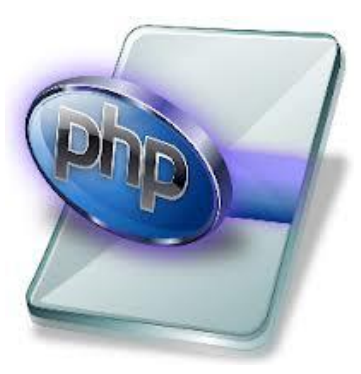

Fonksiyonlar  $\rightarrow$  Numeric format Fonksiyonu  $\triangleright$  Number format() Fonksiyonu

number\_format (deger, ondalık\_hane, ondalık\_ayracı, binlik\_ayracı)

- Parametre olarak verilen binlik bölümlere ayırır. Bu fonksiyon 1,2 ve 4 parametre alır.
	- Tek parametre alırsa \$deger sadece binlik bölümler halinde,
	- İki parametre alırsa ondalık kısmı "," virgül, binlik ayraç "." nokta,
	- Dört parametre ondalık kısmı kadar ondalık ayraç, binlik kısmı kadar binlik ayraç halinde yazılır.

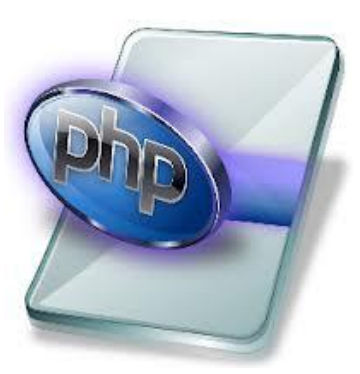

Fonksiyonlar  $\rightarrow$  Karakter Kümesi Fonksiyonları  $\triangleright$  Printf() ve Sprintf() Fonksiyonu

Her iki fonksiyonun görevi değişkeni biçimlendirmektir. Printf sonucu tarayıcıya gönderir, sprinf ise değer döner.

Kullanım şekli

Printf("biçim", \$degisken"1, \$degisken2……….."METİN")

 Burada "biçim" yerine biçim parametreleri yazılır. Bu parametreler üstlendikleri görevleri yerine getirirler. Biçim parametreleri ;

%, b, c, d, f, o, s, X

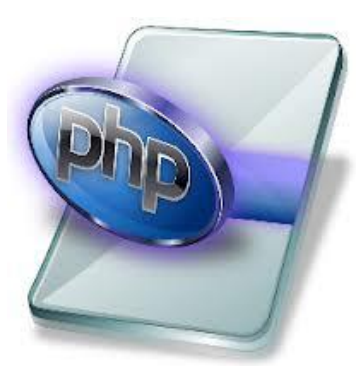

 $F$ onksiyonlar  $\rightarrow$  Karakter Kümesi Fonksiyonları

#### Printf() ve Sprintf() Fonksiyonu Biçim Parametreleri

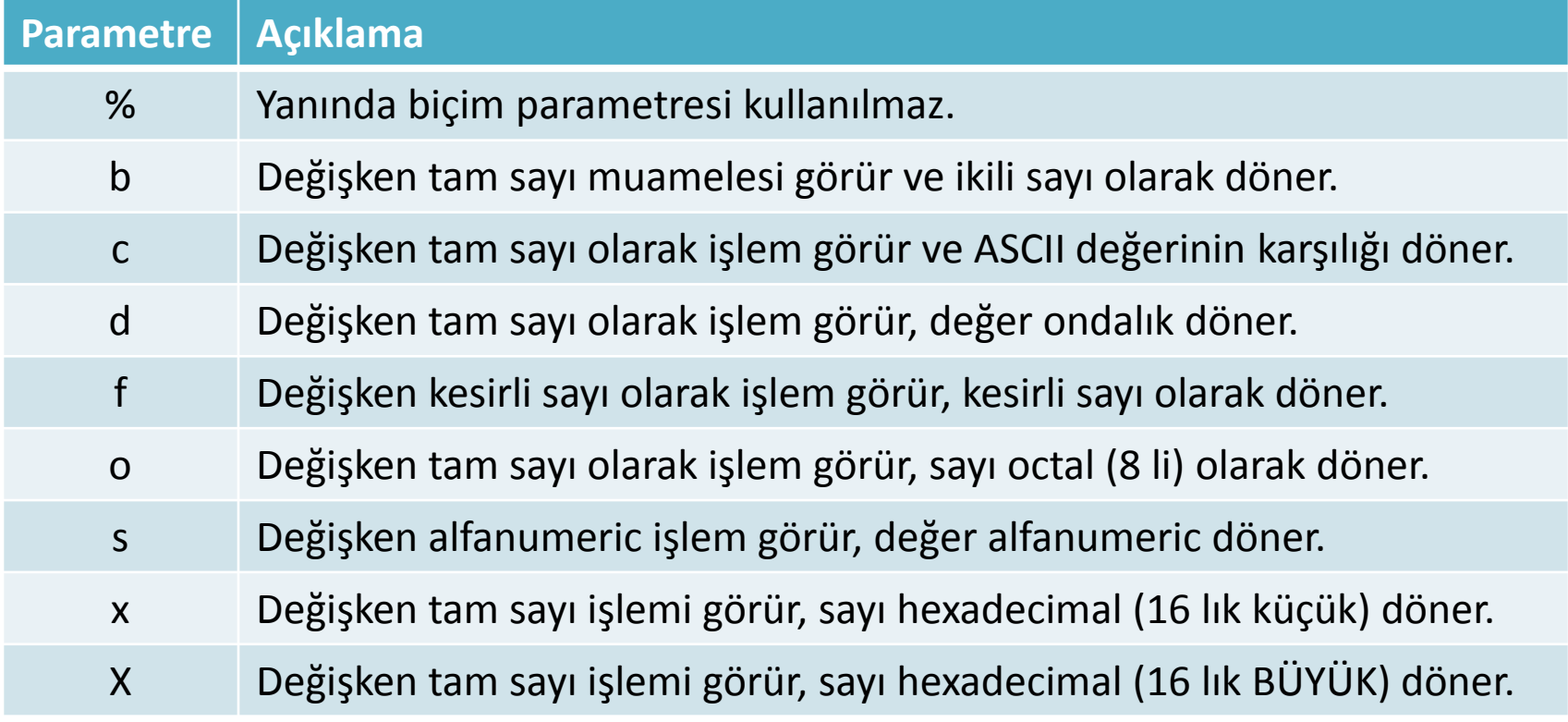

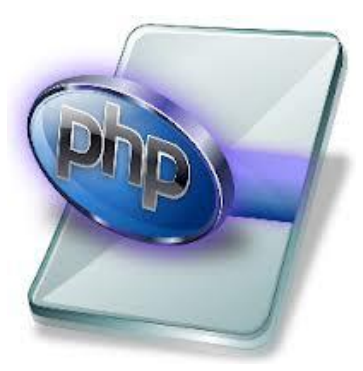

 $F$ onksiyonlar  $\rightarrow$  Karakter Kümesi Fonksiyonları

Printf() ve Sprintf() Fonksiyonu (diğer parametreler)

Doldurma karakteri :

Tek tırnak ve onu izleyen bir karakter

En az – En çok Uzunluk :

Sayı nokta sayı (10.10) gibi yazılır. Birinci en fazla, ikinci en az uzunluğu belirtir.

Hizalama :

Eksi (-) varsa yazı sola, yokluğu ise sağa hizalanacağı anlamına gelir.

 $F$ onksiyonlar  $\rightarrow$  Karakter Kümesi Fonksiyonları

#### Printf() ve Sprintf() Fonksiyonu örnekler

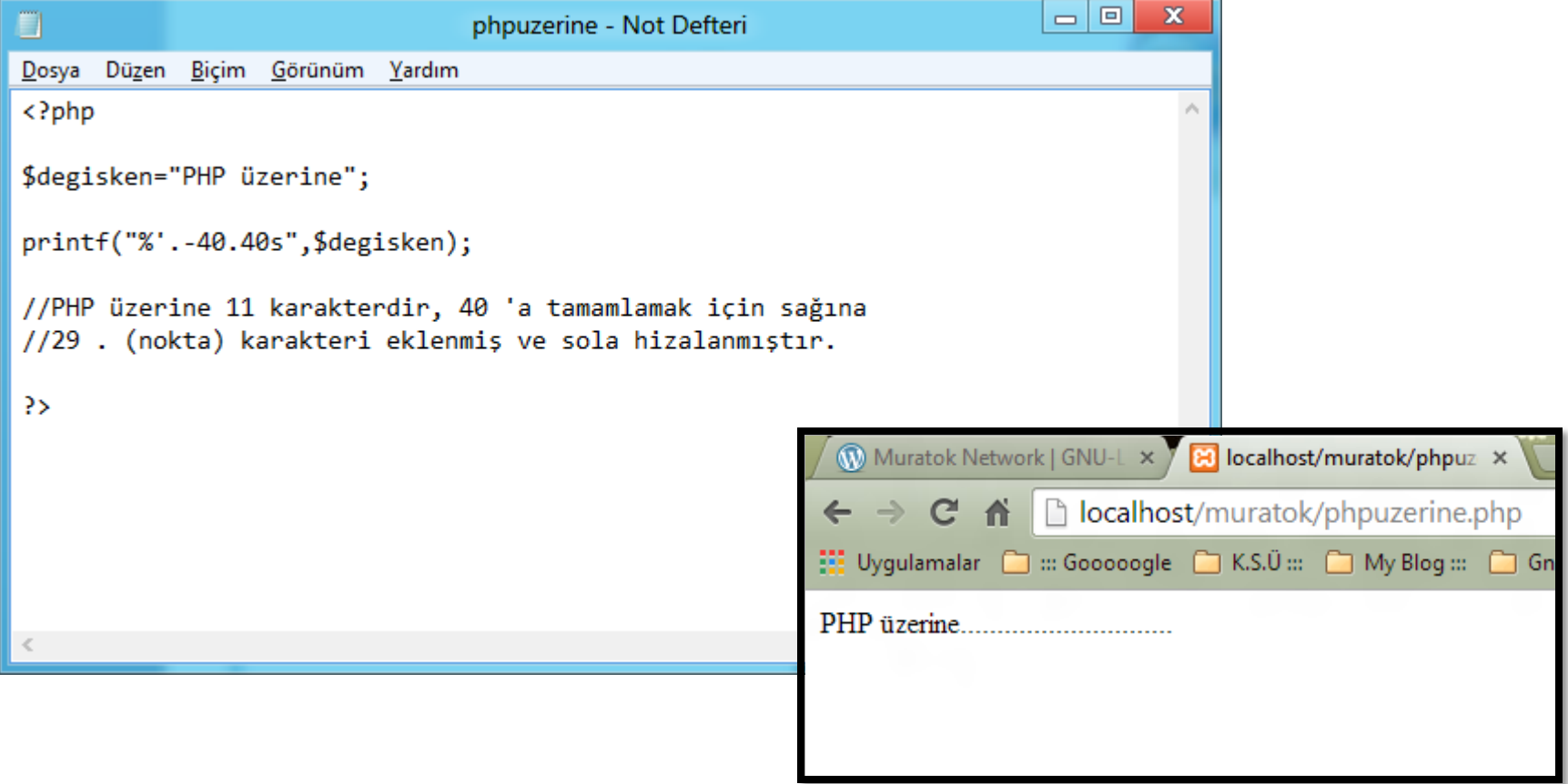

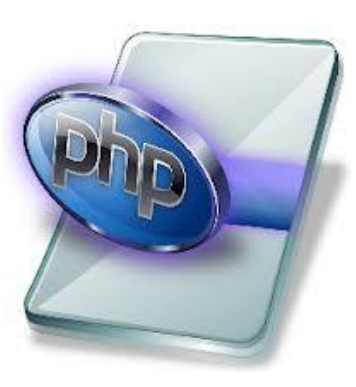

# Internet Programcılığı II  $F$ onksiyonlar  $\rightarrow$  Karakter Kümesi Fonksiyonları

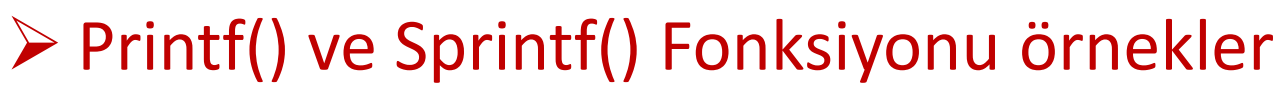

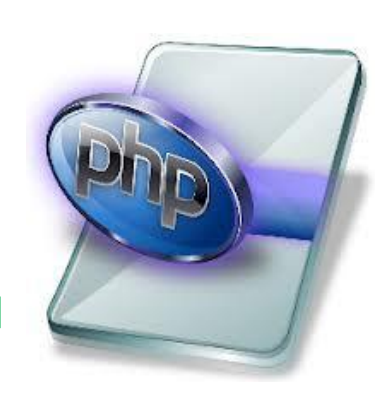

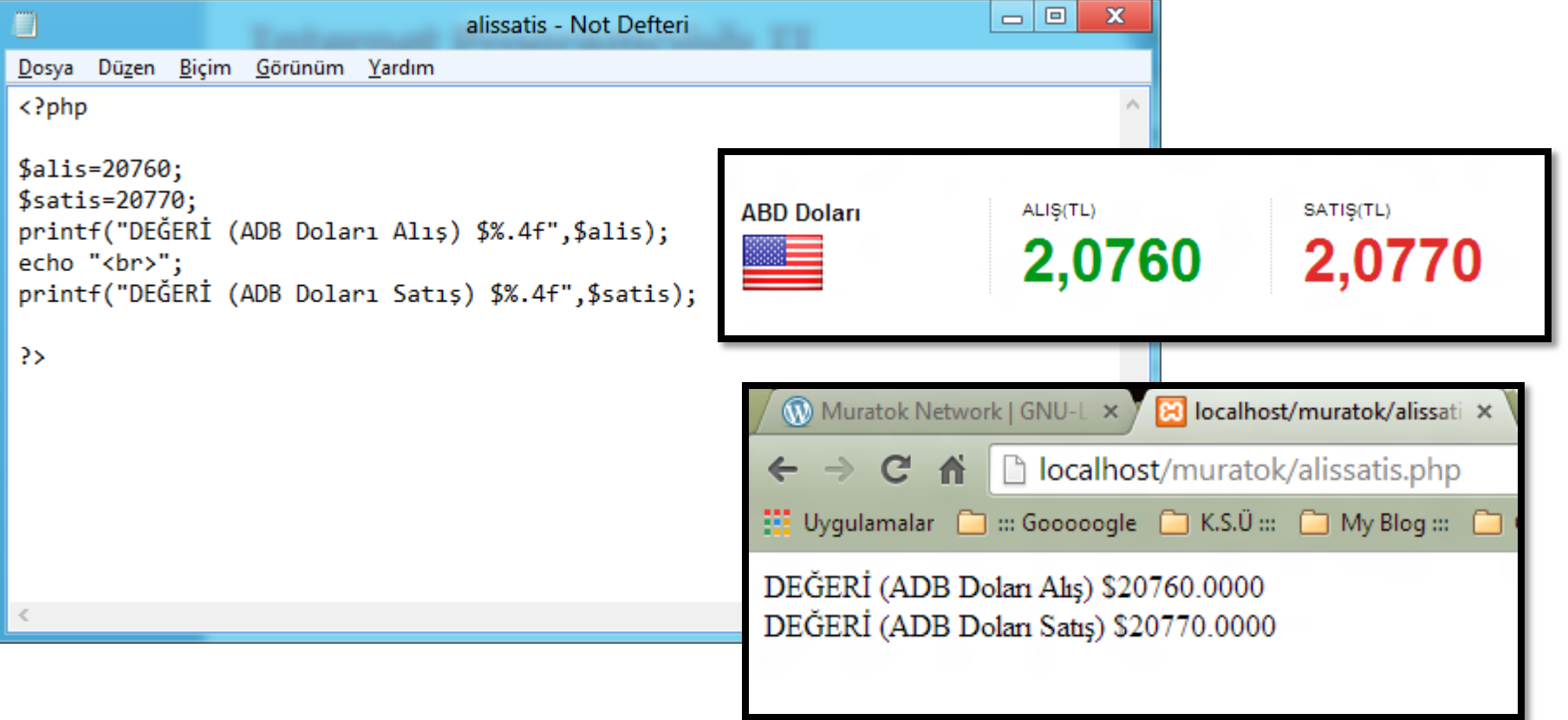

 $F$ onksiyonlar  $\rightarrow$  Karakter Kümesi Fonksiyonları

- $\triangleright$  Str\_pad() Fonksiyonu
	- Doldurma karakteri :

Bir veriyi başka bir veriye doldurma işlevi görür.

str\_pad(veri, uzunluk, dolgu\_karakteri, dolgu\_türü)

Dolgu karakteri belirtilirse, verinin sağını ve solunu, belirtilmezse "boşluk" karakteri ile doldurur.

Dolgu Türü olarak :

Str\_pad\_right (sağ), Str\_pad\_left (sol), Str\_pad\_both (her iki taraf)

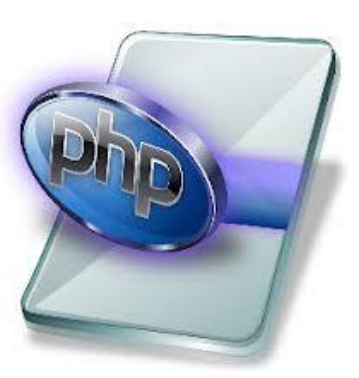

#### $F$ onksiyonlar  $\rightarrow$  Karakter Kümesi Fonksiyonları

#### $\triangleright$  Str pad() Fonksiyonu örnek

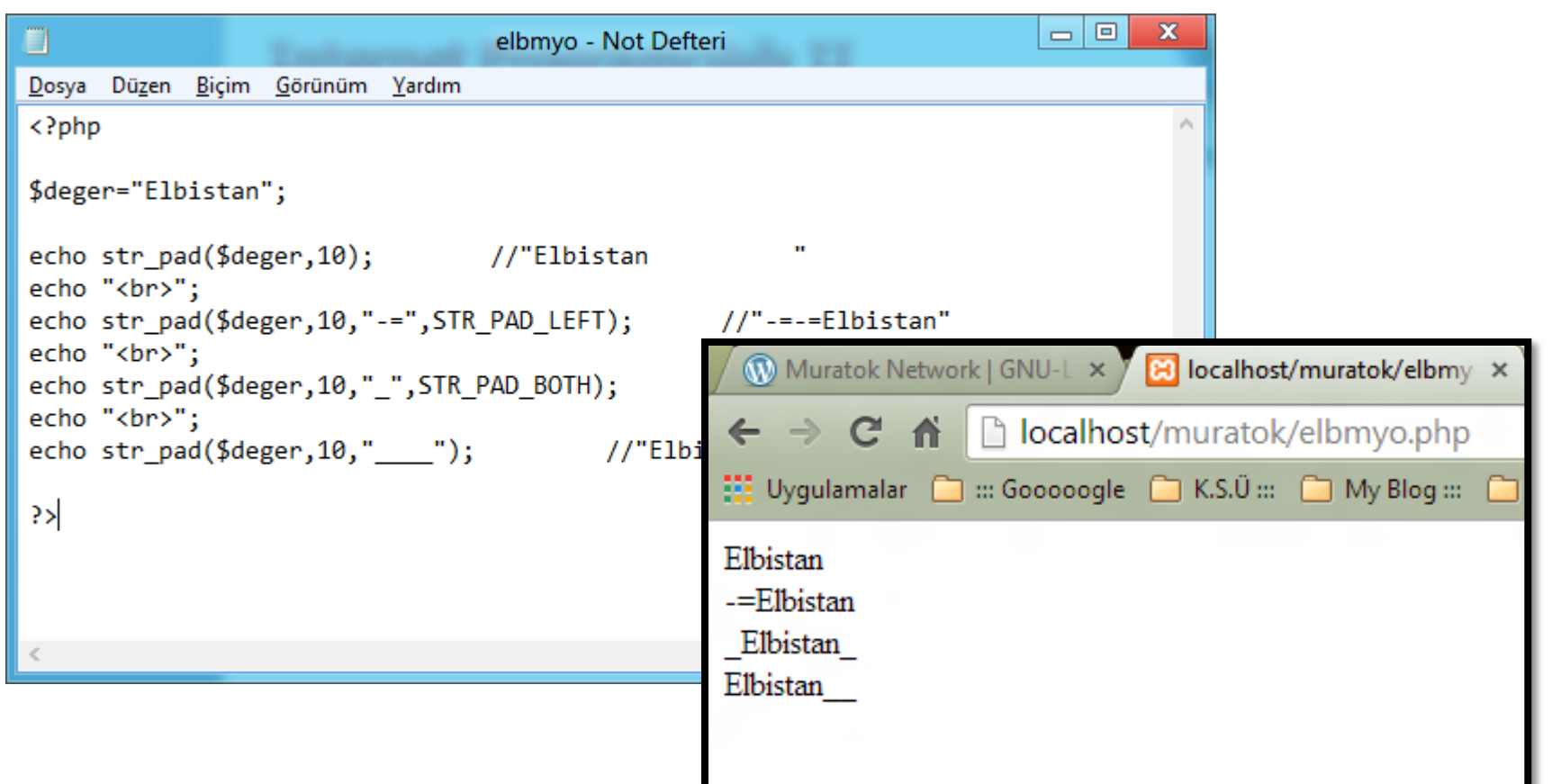

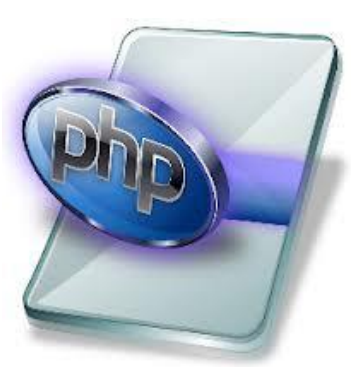

 $F$ onksiyonlar  $\rightarrow$  Karakter Kümesi Fonksiyonları

- $\triangleright$  Str\_repeat() Fonksiyonu
	- Parametre olarak girilen bilginin istenilen kadar tekrar etmesini sağlar.

str\_repeat(deger,tekrar\_sayısı) // tekrar sayısı 0 dan büyük olmalıdır.

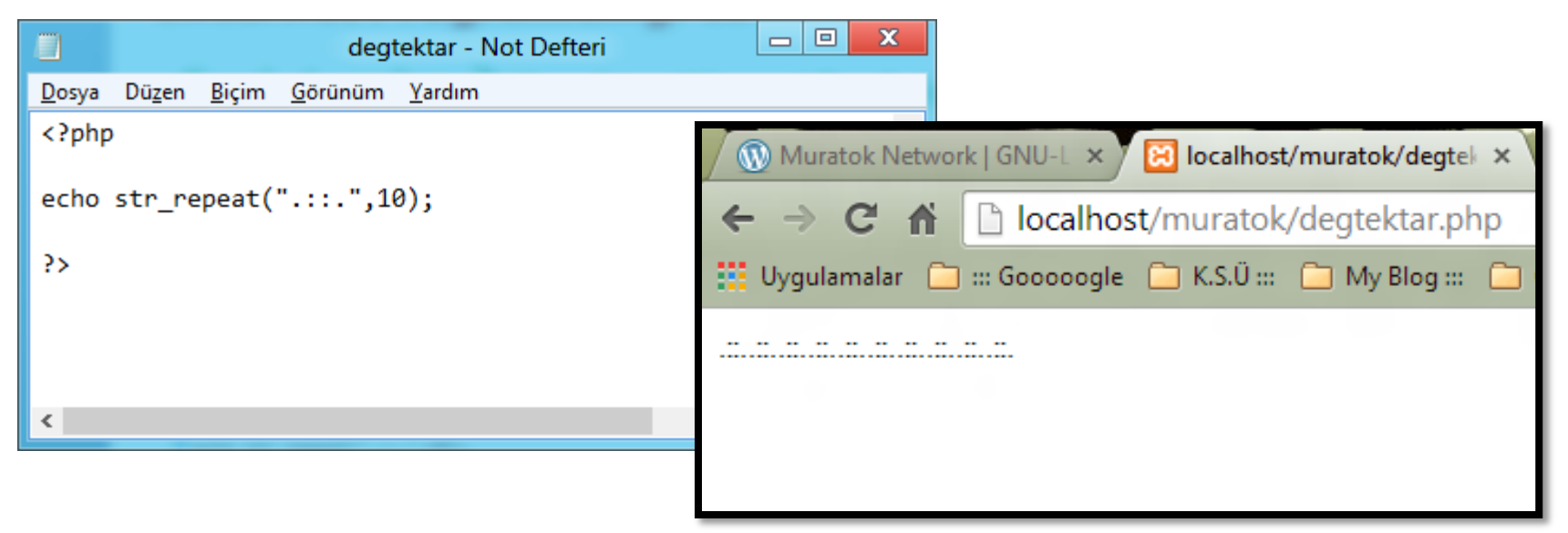

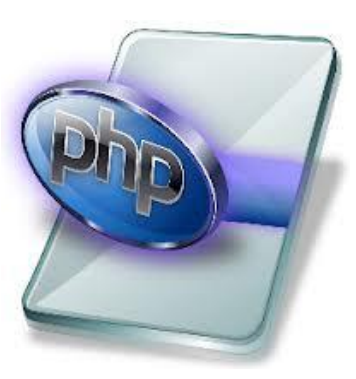

 $F$ onksiyonlar  $\rightarrow$  Karakter Kümesi Fonksiyonları

- Str\_replace() Fonksiyonu
	- Girilen Parametre ile bilgi içerisindeki istenileni değiştirir.

#### str\_replace(eski,yeni,bilgi,sayı)

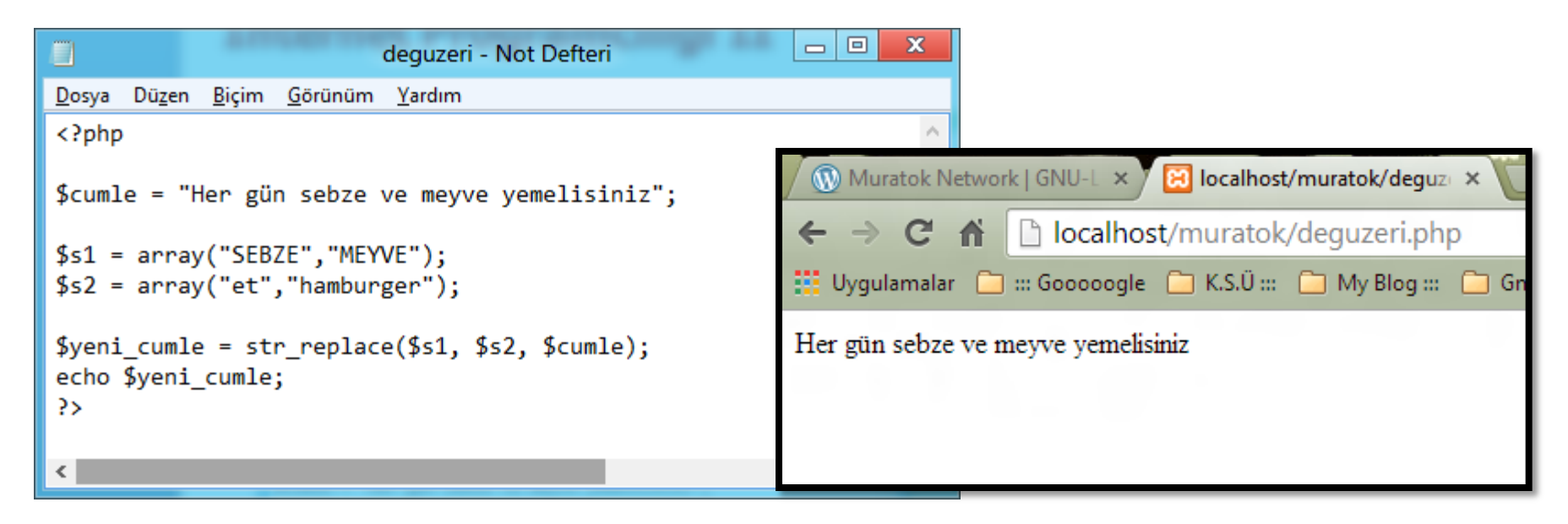

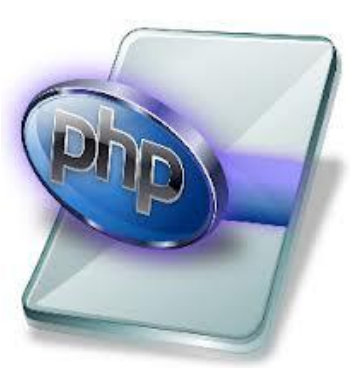

 $F$ onksiyonlar  $\rightarrow$  Karakter Kümesi Fonksiyonları

- **≻ Strcmp() Fonksiyonu** 
	- Kıyaslama :

İki string ifadeyi kıyaslamak için kullanılır. Karşılaştırma işleminde harf büyüklüğü dikkate alınır.

strcmp(veri1, veri2)

veri1 veri2 den küçükse 0 dan küçük değer, veri1 ver2 den büyükse 0 dan büyük değer, veri1 ve veri2 aynı ise 0 değeri döner.

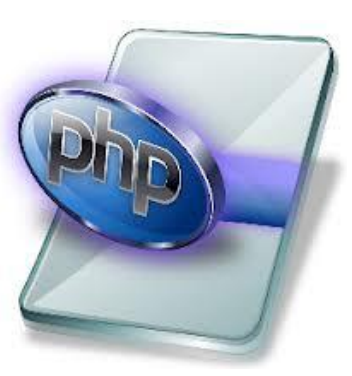

 $F$ onksiyonlar  $\rightarrow$  Karakter Kümesi Fonksiyonları

#### ▶ Strlen() Fonksiyonu

Uzunluk bulma :

Parametre olarak verilen değerin karakter uzunluğunu bulmak için kullanılır.

#### strlen(\$deger)

```
\mathbf x▣
                                                                          \qquad \qquad =E
                                 uzunluk - Not Defteri
Dosya Düzen
               Biçim Görünüm
                                 Yardım
\langle?php
                                                                             Muratok Network | GNU-L x 7 8 | localhost/muratok/uzunlu x
$okuladi = "Elbistan Meslek Yüksekokulu";
                                                                            \leftarrow \rightarrow \mathbf{C} \mathbf{\hat{n}} | \Box localhost/muratok/uzunluk.php
                                                                            ::: Uygulamalar □ ::: Gooooogle □ K.S.Ü ::: □ My Blog ::: □
echo $okuladi;
echo "<br>";
                                                                            Elbistan Meslek Yüksekokulu
echo "Karakter Uzunluğu: ";
                                                                            Karakter Uzunluğu: 27
echo strlen($okuladi);
P>
                                                                                    \rightarrow
```
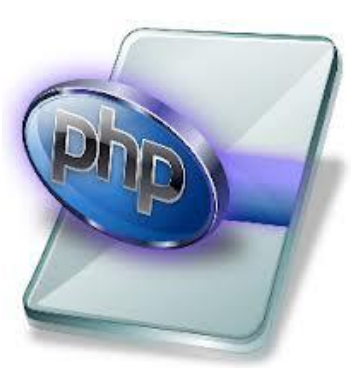

 $F$ onksiyonlar  $\rightarrow$  Karakter Kümesi Fonksiyonları

Strtolover() ve strtoupper() Fonksiyonu

Büyük küçük harf çevirme :

Parametre olarak verilen değerin büyük-küçük harfe çevirir. uzunluğunu bulmak için kullanılır.

strtolover(\$deger) : Küçük harfe çevirir.

strtoupper(\$deger) : Büyük harfe çevirir.

Uyarı : Türkçe karakterleri büyük-küçük harf çeviriken çevirme işlemi yapmayacak ve olduğu gibi bırakacaktır.

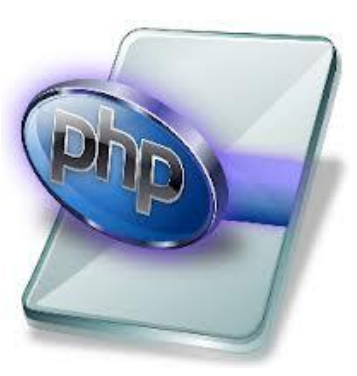

Fonksiyonlar  $\rightarrow$  Karakter Kümesi Fonksiyonları

- Substr() Fonksiyonu
	- Aralık almak :

Parametre olarak verilen değerin (string) istenilen aralığını almak için kullanılır.

substr(\$deger,baslangic,bitis)

Toplamda üç parametre alır ; değişkenadi, başlangıç noktası (sayı), bitiş noktası (sayi)

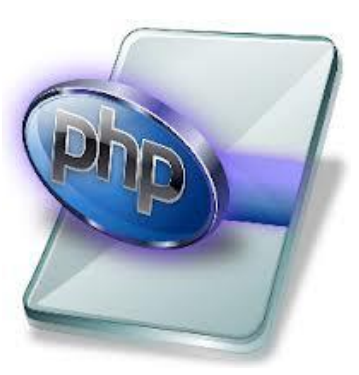

Fonksiyonlar  $\rightarrow$  Karakter Kümesi Fonksiyonları

- $\triangleright$  Substr\_replace() Fonksiyonu
	- Değişiklik yapmak :

Parametre olarak verilen değerin (string) değişiklik yapmak için kullanılır.

substr\_replace(\$deger,yenideger,baslangic,uzunluk)

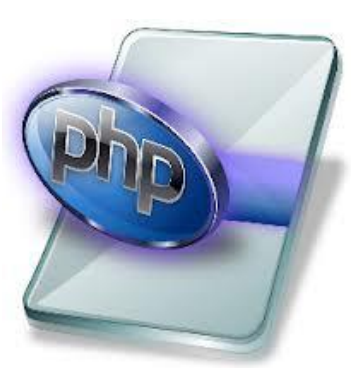

 $F$ onksiyonlar  $\rightarrow$  Karakter Kümesi Fonksiyonları

- wordwrap() Fonksiyonu
	- Değişiklik yapmak :

Parametre olarak verilen değere (string) tab, alt satır eklemek için kullanılır.

wordwrap(deger,uzunluk,eklenecek\_karakter, bölme)

Belirtilen bilgiyi belirtilen uzunlukta belirtilen karakteri kullanarak böler.

Php'de form işlemleri

Devamı Haftaya …